# Le pont-levis 2

1/2

### But de l'activité

Adapte un moteur électrique sur ton pont-levis et commande-le par ordinateur.

#### pré-requis

- Savoir monter un kit moteur Opitec
- Savoir utiliser le fer à souder

#### Matériel nécessaire

- **Kit moteur Opitec ou autre moteur** électrique
- **1** carte interface Moebus
- + alimentation 9 Volt
- $\times$  1 PC + Squeak
- **X 1 SMEC ou 1 Porképic**
- $\overline{\mathbf{X}}$  1 Pile
- Fer à souder
- Morceau de Durit
- Petits bouts de carton
- Attaches parisiennes et trombones  $ou II S + *aimant*$ ou Micro switch

 $\omega$ 

Difficulté : De 1 heure 30

## COMMENT Electricité - Informatique m'y prendre ?

★ Tout d'abord, il va falloir choisir ton moteur puis, dans le cas du kit Opitec, la façon dont tu vas le **monter et le nombre d'engrenages que tu vas y associer. Tout dépendra de la vitesse que tu souhaites ou de l'effort à fournir pour remonter le pont-levis. Il faudra ensuite souder des fils électriques au** moteur suffisamment longs pour qu'ils ne gênent pas par la suite (30 ou 40 cm feront l'affaire). Tu peux **tester le moteur avec une pile 4,5 volts pour t'assurer que tout fonctionne.**

 **La deuxième étape va consister à remplacer la manivelle par un moteur électrique. Il n'est généralement pas nécessaire de tout démonter pour y arriver. Une simple adaptation grâce à un morceau de Durit souple peut faire l'affaire (voir schéma). Notons aussi qu'il n'est pas obligatoire de fixer le moteur. Parfois, un simple blocage en rotation est tout aussi efficace et évite des coincements.**

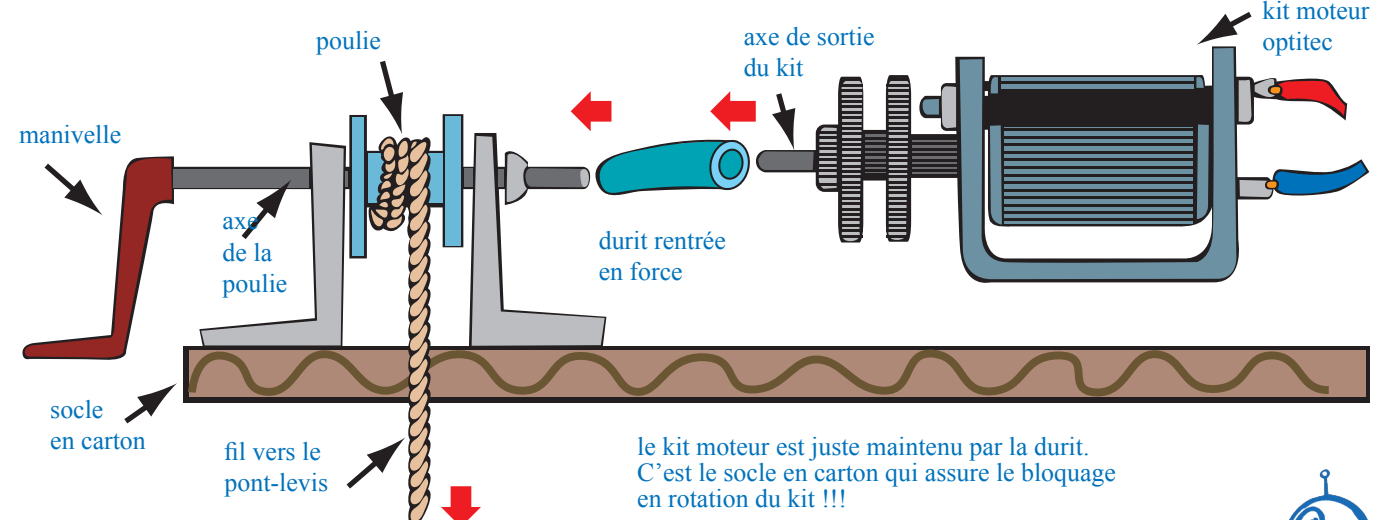

**Là aussi, teste avec une pile pour vérifier que le moteur arrive à faire monter et descendre le pont-levis.**

 $\overset{\circledR}{\blacksquare}$ Planète Sciences 2009 - www.planete-sciences.org/robot  $\blacktriangleright$  **iledeFrance** 2009 - www.planete-sciences.org/robot

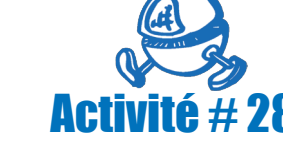

planete ciences

Se oventure pour les jeu

## Le pont-levis 2 2/2

A présent, tu peux mettre en route l'ordinateur, brancher et alimenter l'interface, la brancher aux 2 fils du moteur, la **relier à la pile d'alimentation moteur. Demande à ton animateur ou à ton professeur de l'aide et des conseils. Il pourra aussi t'aider en cas de non fonctionnement.**

 **Il t'aidera également à donner les instructions en Squeak (langage informatique) permettant de piloter l'interface qui contrôle le moteur électrique.**

 **Là, tu peux créer un petit programme qui ouvre complètement le pont-levis et qui le ferme, par exemple en mettant en marche le moteur, en attendant le temps nécessaire pour qu'il soit complètement ouvert (ou fermé), puis en stoppant le moteur.**

 **Tu vas pouvoir à présent créer ton propre capteur qui permettra à l'ordinateur de savoir si le pont-levis est arrivé en haut ou en bas et donc d'arrêter le moteur automatiquement. Cela est possible grâce à l'interface qui est dotée d'entrées.**

Essaie par exemple avec un bout de fil électrique de relier les bornes « FinRouge » et « Commun ». **La LED fin rouge s'allume.**

**Essaie de lire l'état de la borne « FinRouge » avec Squeak.**

**Pour plus de renseignements, voir la fiche d'activité n°18 « Prise de contact avec le SMEC »**

**Tu vois qu'il est donc possible de savoir si la borne FinRouge est reliée à la borne Commun.**

**Il en va de même avec les autres entrées FinVerte, AutreEntrée et HalteAutorisée.**

**Il faut maintenant appliquer cela à notre pont-levis. Il y a plusieurs façons pour cela.**

**Si tu as une idée sur la question, essaie ta solution.**

**Sinon, je te propose d'essayer le montage suivant :**

**Bien sûr, à toi d'adapter ce montage à ta réalisation, de faire**  passer les fils à des endroits plus discrets, de mettre les contacts (attaches parisiennes) à des endroits plus appropriés, «fin vert» du smec

vers la borne «fin rouge» du smec

attache parisienne servant de contact con

vers la borne

attache parisienne servant de contact

 **A présent, tu peux prendre en compte l'état du capteur dans ton programme informatique.**

**N'oublie pas de ranger la salle en fin d'activité, de débrancher les appareils électriques…**

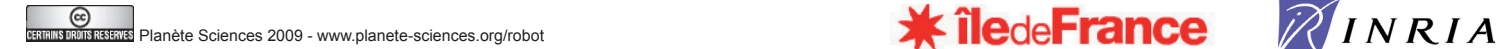

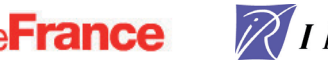

ficelle

pont-levis socle

attache parisienne servant de contact

haut

vers la borne «comi du smec

### des mots pour le dire

Se oventure pour les jeu

**X** Commande **A** Ordre Capteur de Fin de course **X** Contacteur

planete ciences

### Pour en savoir +

**Manuel d'utilisation des** interfaces et des SMEC **Mes premiers pas en Squeak**  $\sum$  fiche notion 4  $\cdot$  kits moteurs Opitec Fiche d'activité 43 : Prise de contact avec le SMEC

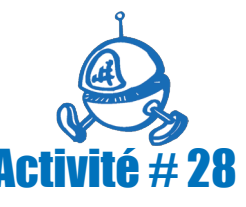

poulie